UNIVERSIDADE FEDERAL DO AMAZONAS PRÓ-REITORIA DE PESQUISA E PÓS-GRADUAÇÃO DEPARTAMENTO DE APOIO À PESQUISA PROGRAMA INSTITUCIONAL DE INICIAÇÃO CIENTÍFICA

### **ESTIMATIVA E COMPARAÇÃO DA VARIABILIDADE GENÉTICA INTER E INTRA POPULACIONAL DE** *Podocnemis unifilis* **(Testudines – Podocnemididae) NAS LOCALIDADES DE TROMBETAS, SANTARÉM E TUCURUÍ**

Bolsista: Camila Paiva Vieira - PIB-B/0016 /Cnpq

Manaus 2011

UNIVERSIDADE FEDERAL DO AMAZONAS PRÓ-REITORIA DE PESQUISA E PÓS-GRADUAÇÃO DEPARTAMENTO DE APOIO À PESQUISA PROGRAMA INSTITUCIONAL DE INICIAÇÃO CIENTÍFICA

### **RELATÓRIO FINAL PIB-B 0016/2010 Cnpq ESTIMATIVA E COMPARAÇÃO DA VARIABILIDADE GENÉTICA INTER E INTRA POPULACIONAL DE** *Podocnemis unifilis* **(Testudines – Podocnemididae) NAS LOCALIDADES DE TROMBETAS, SANTARÉM E TUCURUÍ**

Bolsista: Camila Paiva Vieira Orientadora: Dra. Maria das Neves Silva Viana

Manaus 2011

#### **Resumo**

O gênero *Podocnemis* mesmo sendo considerado abundante na bacia Amazônica Brasileira, devido à alta exploração comercial recentemente, algumas espécies constavam na listagem do IBAMA como uma espécie em risco de extinção. Apesar de atualmente esta categoria ter mudado para "vulnerável" para a *P. unifilis* (Red List - IUCN) muito pouco se sabe sobre o impacto que a intensa atividade de caça teve sob a diversidade genética das populações desta espécie. O trabalho teve como principal objetivo caracterizar a variabilidade genética em populações naturais de *P. unifilis* das localidades de Santarém, Trombetas e Tucuruí, utilizando a região controle do DNA mitocondrial como marcador molecular. A análise constituiu-se de 34 indivíduos, sendo 20 de Trombetas e 14 de Santarém. Foram definidos 10 haplótipos, e destes, o mais comum foi (238tr) com 12 indivíduos de Trombetas, o segundo mais comum (285tr) possui 10 indivíduos sendo cinco de Santarém e cinco de Trombetas. Estes dois haplótipos juntos equivalem a aproximadamente 65% do total de haplótipos identificados. A diversidade gênica (*Ĥ*) total das localidades de Trombetas e Santarém foram estimadas em 60% e 80% respectivamente. Os valores resultantes dos testes de neutralidade seletiva de mutações indicam que as localidades estão em equilíbrio genético com relação aos haplótipos do DNA mitocondrial.

**Palavra chave:** *Podocnemis unifilis*, Genética de Populações, DNA mitocondrial.

# **Lista de Figuras e Tabelas**

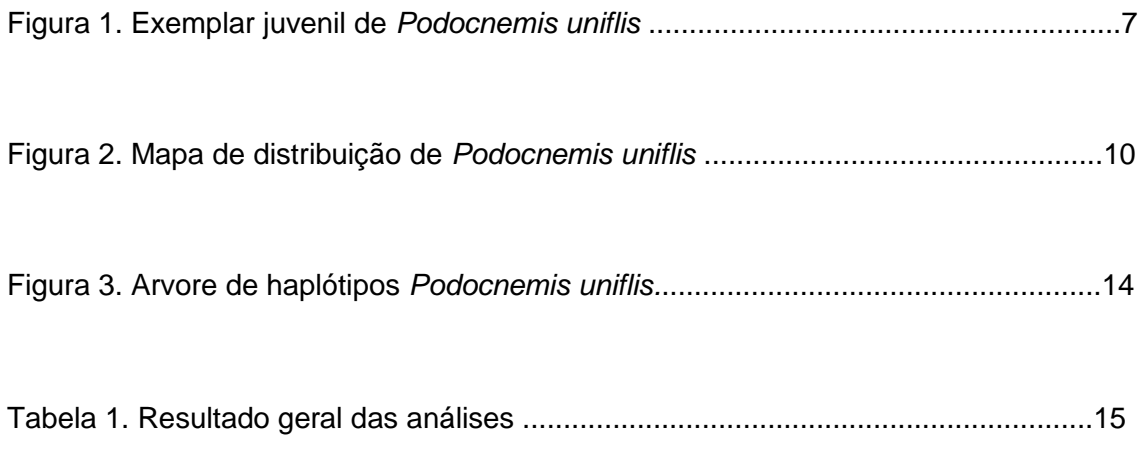

## Sumário

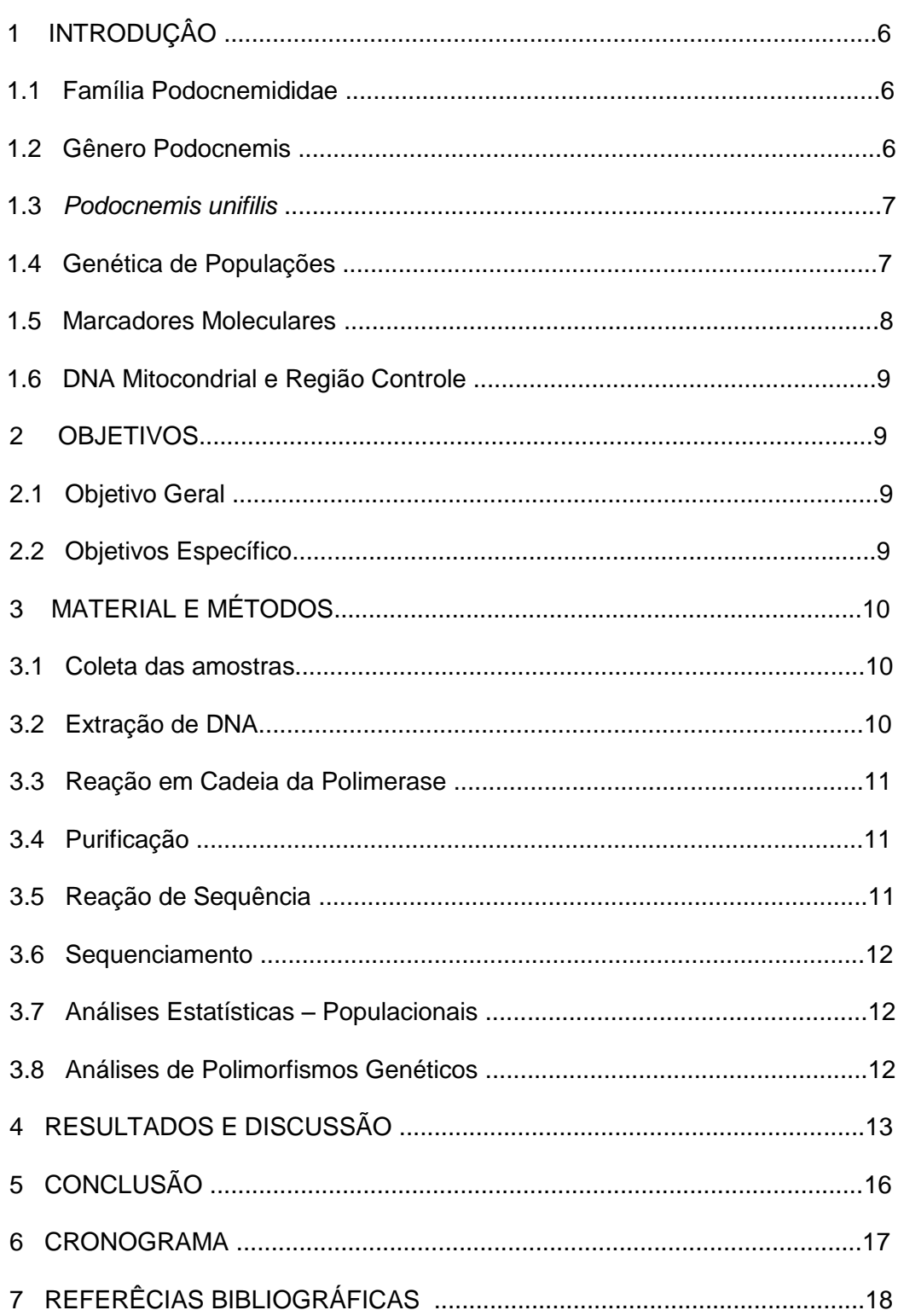

### **1. Introdução**

Os quelônios são animais de vida longa, podem chegar a aproximadamente 100 anos. Muitas espécies apresentam baixas taxas de crescimento e requerem longos períodos para atingir a maturidade. Espécies de pequeno porte, como a tartaruga-pintada (*Chrysemys picta*), não atingem a maturidade antes dos sete a oito anos de idade e podem viver mais de 25 anos. Espécies de maior porte como jabutis e tartarugas marinhas podem viver tanto quanto os seres humanos, e mesmo os jabutiscaixa podem viver mais do que 50 anos (Pough *et al.,* 2003).

A ordem Testudines compreende os répteis terrestres, marinhos e dulcícolas. Apresentam o corpo envolvido por duas conchas ósseas, uma carapaça dorsal e um palastrão ventral que estão ligados lateralmente por uma ponte óssea. As suas mandíbulas são desenvolvidas, assumindo a forma de um bico córneo, ausência de dentes, língua não extensível, presença de pálpebras e pescoço geralmente retrátil com oito vértebras cervicais. Os membros são geralmente pentadáctilos, todos são ovíparos e não apresentam cuidados parentais.

Os Testudines são classificados em duas subordens de acordo com a maneira que recolhem a cabeça para dentro do casco. Os Cryptodira (crypto = escondido, dire = pescoço) retraem a cabeça curvando o pescoço na forma de um S vertical, enquanto os Pleurodira (pleuro = lado) retraem a cabeça curvando o pescoço horizontalmente (POUGH et. al., 2003).

#### **1.1 Família Podocnemididae**

A família Podocnemididae está inclusa na subordem Pleurodira e segundo Noonan (2000), a família Podocnemididae compreende um grupo monofilético que reúne três gêneros de quelônios de água doce: *Erymnochelis (*Baur, 1888); *Peltocephalus (*Duméril e Bibron, 1835) e *Podocnemis (*Wagler, 1830)*.* O gênero *Erymnochelis* está representado por apenas uma espécie vivente, *E. madagascariensis* (Grandidier, 1867), restrita a Madagascar (Pritchard e Trebbau, 1984). *Peltocephalus,* grupo-irmão de *Podocnemis*, é monoespecífico, estando *Peltocephalus dumerilianus* (Schweigger, 1812) distribuída pelo leste da Colômbia, sudoeste da Venezuela e noroeste do Brasil (Pritchard e Trebbau, 1984).

### **1.2 Gênero** *Podocnemis*

O gênero Podocnemis (Wagler, 1830), pode ser encontrado na América do Sul. Este gênero possui seis espécies, das quais quatro podem ser encontrados na região Amazônica Brasileira: *Podocnemis unifilis* (Troschel, 1848), *Podocnemis sextuberculata* (Cornália, 1849), *Podocnemis erythrocephala* (Spix, 1824) e *Podocnemis expansa* (Scheigger, 1812).

### **1.3** *Podocnemis unifilis*

Conhecida popularmente como tracaja, é encontrada no norte da América do Sul, nas bacias dos ris Amazonas e Orinoco e seus afluentes (Prichard e Trebbau, 1984; Iverson, 1992). Este quelônio é facilmente encontrado em rios de água preta, clara e branca, em lagos e reservatórios. Quando a morfologia apresenta patas curtas e cobertas com pele rugosa, cabeça achatada e cônica, de pequeno tamanho em relação ao corpo (Figura 1).

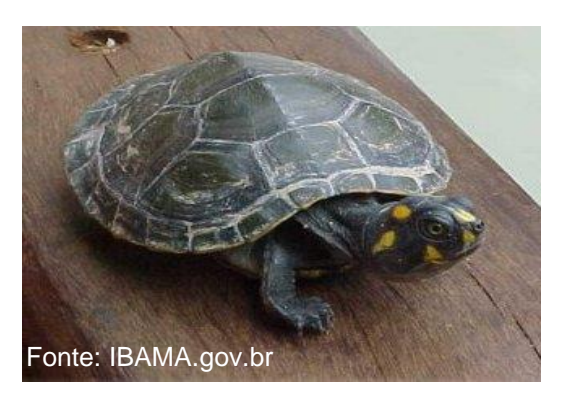

Figura 1. Exemplar juvenil de *P. unifilis*.

Esta espécie é muito predada por populações ribeirinhas, é a segunda espécie mais consumida da região, devido à qualidade de sua carne e ovos, além do sabor possuem uma grande reserva de gordura (Branco, 1997). Após a publicação da portaria 142/92-P, que regulamentou a criação em cativeiro para a comercialização da tartaruga da Amazônia (*P. expansa*) e o tracajá (*P. unifilis*) aumentou a procura destas espécies por pessoas interessadas em iniciar criação de quelônios.

O IBAMA fornece filhotes aos criadores, os quais são retirados da natureza sem que haja um prévio estudo das características genéticas e ecológicas para escolher a melhor região de onde serão coletados. Para solucionar este problema é necessário conhecer as características genéticas das populações naturais destas espécies para orientar a elaboração de projetos adequados ao manejo e conservação.

### **1.4 Genética de Populações**

A genética da conservação tem sido aplicada nos estudos relacionados a conservação de espécies animais e vegetais em todo o planeta, sendo esta, fornecedoras de ferramentas que auxiliam na identificação de espécies comercializadas, do local onde ocorreu a exploração, ou ainda na certificação da origem de espécimes comercializadas por criadores (Frankham, 2008).

A biodiversidade e a variabilidade genética de uma espécie além de serem muito importantes para a sua evolução, pois é a base em que se fundamenta a seleção natural que atua sobre as variantes ocorrentes dentro das populações em função da adaptação ao ambiente. Também pode ser usada para verificar afinidades e os limites entre as espécies, para estimar níveis de migração e dispersão nas populações, e para detectar modos de reprodução e estrutura familiar (Viana, 2005). Atualmente, esta variabilidade pode ser analisada a partir de numerosas técnicas disponíveis que utilizam marcadores moleculares.

#### **1.5 Marcadores Moleculares**

Diversos marcadores moleculares estão disponíveis, sendo que cada um deles apresenta características próprias que os tornam mais adequado aos trabalhos realizados. Marcadores moleculares, muitas vezes utilizadas em genética da conservação incluem impressões digitais de DNA, fragmentos de restrição do polimorfismo (RFLP) do seqüenciamento genético, análise mitocondrial e nuclear, e genotipagem de diferentes loci nucleares, como microssatélites e polimorfismos de comprimento de fragmentos amplificados (AFLPs) (Aitken et al. , 2004). Junto com essas ferramentas moleculares, que podem incluir polimorfismo de DNA amplificado ao acaso (RAPD) e, mais recentemente, polimorfismos de nucleotídeo único (SNPs).

A utilização de marcadores genéticos que são transmitidos uniparentalmente 2 como o DNA mitocondrial, por exemplo, que nos animais é considerado quase exclusivamente de herança materna, é muito útil por fornecer dados sobre a evolução e dispersão dos organismos. Devido a seu predominante modo de herança materna (Huntchison *et al*., 1974; Avise, 1986), o número efetivo de genes do genoma mitocondrial corresponde a um quarto do nuclear, levando a mais rápida taxa de diferenciação genética através da deriva (Birky *et al*., 1983). A divergência genética é também aumentada pela maior taxa de evolução de seqüências (pelo menos em vertebrados), particularmente dentro de uma porção hipervariável do genoma mitocondrial, a região controle, em comparação aos genes condificantes do DNA nuclear (Brown *et al*., 1979; Brown, 1983; Moritz *et al*., 1987). Estas propriedades também facilitam a reconstrução de relações filogenéticas entre os haplótipos do DNA mitocondrial, que podem ser comparadas a sua atual distribuição geográfica para identificar os processos que definem a estrutura genética entre populações (Avise *et al*., 1987; O'Corry-Crowe *et al*., 1997).

8

#### **1.6 DNA mitocondrial e Região Controle** *(D-loop)*

A mitocôndria é uma organela encontrada na maioria dos eucariontes, po $\frac{3}{3}$ 13 genes codificadores de proteína que são 90% do genoma, 22 genes codificadores de RNAs de transferência, dois genes codificadores de RNAs ribossômicos e uma região não codificadora chamada região controle (AVISE et. al., 1986).

O DNAmt é muito utilizado devido à facilidade em isolá-lo, ao grande número de cópias por célula, seu tamanho pequeno, sua organização simples, por não ser recombinante (Avise *et al*., 1984; Hayashi *et al*., 1985) e por sua suposta herança materna (a mitocôndria paternal parece ser ativamente degradada durante a fertilização) e uniclonal (Hutchinson *et al*., 1974; Giles *et al*., 1980; Waughn *et al*., 1980; Avise, 1986, 1994). A herança materna gera hipóteses que refletem a filogenia das fêmeas de uma população, sendo útil, por exemplo, no estudo da movimentação de fêmeas em populações naturais de uma espécie (Lasman *et al*., 1981; Avise *et al*., 1984). A alta taxa de mutação ainda permite que o DNA mitocondrial seja utilizado para inferir relações filogenéticas entre populações ou espécies com tempos de divergência relativamente recentes entre milhares e alguns milhões de anos (Brown *et al*., 1979).

A região controle, uma das poucas regiões não codificadoras do genoma mitocondrial, está localizada entre as regiões codificadoras do RNA transportador da prolina e do RNA transportador da fenilalanina. Esta região é chamada de *D-loop*  (*displacement loop structure*) ou alça D porque nela estão contidos os sítios de iniciação da replicação da fita pesada (H) e os promotores de transcrição das fitas leve e pesada. Possui uma taxa de evolução de duas a cinco vezes maiores que a dos genes mitocondriais codificadores de proteína, além de possuir uma maior variabilidade de substituição de bases que outras regiões do DNA mitocondrial e do DNA nuclear, por esse motivo têm sido muito utilizada em estudos populacionais.

#### **2. Objetivos**

#### **2.1 Objetivo Geral**

Analisar e comparar a diversidade genética em três populações naturais de *Podocnemis unifilis* da Amazônia Brasileira, utilizando como marcador molecular a Região Controle do DNA Mitocondrial.

#### **2.2 Objetivos específicos**

Determinar os níveis de variabilidade genética em populações de *Podocnemis unifilis* provenientes da Reserva Biológica de Trombetas, Tucuruí e Santarém;

Comparar a diversidade genética da população de Tucuruí com as populações de Santarém e Trombetas;

Verificar a ocorrência de populações geneticamente estruturadas.

### **3. Material e Métodos**

### **3.1 Coleta das amostras**

Foram coletadas amostras de sangue, pele e casco de 78 espécimes de *P. unifilis*, provenientes três localidades: Rio Trombetas (Rebio Trombetas) 30 amostras, Rio Amazonas (Santarém) 28 amostras e Rio Tocantins (Tucuruí) 30 amostras (Figura 2).

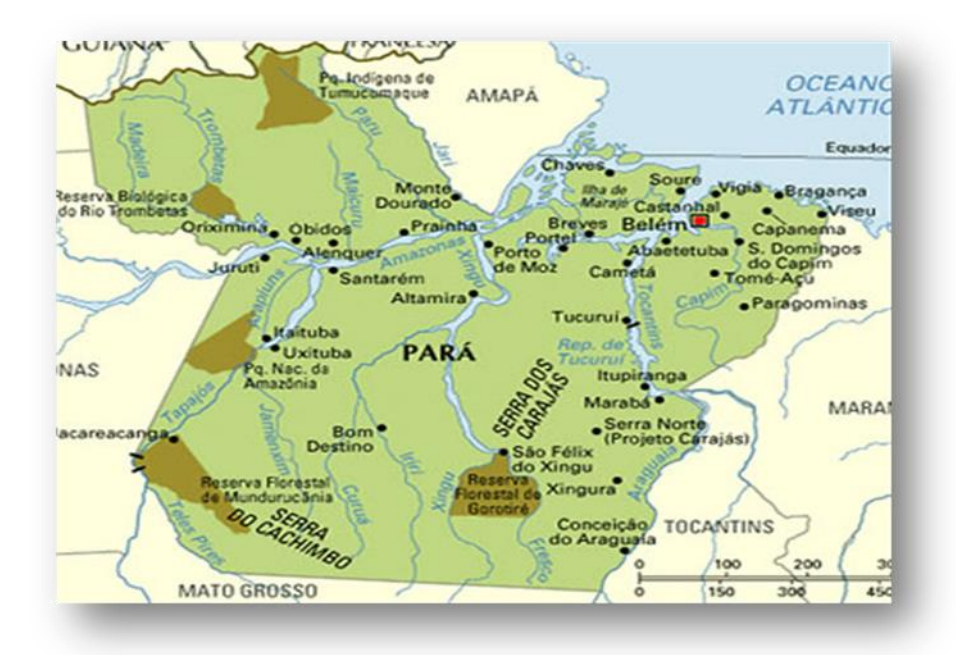

Figura 2. Mapa das localidades amostradas: Rio Trombetas (Rebio Trombetas), Rio Amazonas (Santarém) e Rio Tocantins (Tucuruí).

Os tecidos coletados foram armazenados em microtubos contendo 500 µl de etanol absoluto. Após a coleta, os quelônios foram libertados no local de onde foram capturados. As amostras de tecidos foram depositadas na Coleção de Tecidos de Genética Animal (CTGA) da Universidade Federal do Amazonas (UFAM).

### **3.2 Extração de DNA**

A extração de DNA foi realizada pelo método CTAB (Doyle e Doyle, 1987), com algumas modificações. A eficácia da extração e a concentração do DNA foram verificadas através da técnica de eletroforese em gel de agarose a 0,8%. Neste procedimento, foram utilizados 2µL do DNA extraído juntamente com 2µL de azul de bromofenol. Após o término da corrida, o gel foi corado com gel *red* e observado em transluminador de luz ultravioleta VDS.

### **3.3 Amplificação** *in vitro* **via PCR**

As reações de amplificação estão sendo realizadas via PCR em tubos eppendorf de 0,2 mL sendo as concentrações de cada componente as seguintes: 1,5 µL de tampão 10X; 1,5 µL de dNTPs (25 mM); 1,5 µL de cloreto de magnésio (25mM); 1,5µL do *Primer Forwar*d PRO (5'- CCCATCACCCACTCCCAAAGC-3'/ Pearse *et al*., 2006) e do 1,5 µL *Primer Reverse* 12SR5 (5'-GTCAGGACCATGCCTTTGTG-3'/ Tomas Hrbek com. Pessoal) ambos à 2 mM; 0,4 µL de DNA Taq polimerase à 5 U/µL e 1,0  $\mu$ L do DNA genômico de cada indivíduo a 10 – 100 ng/ $\mu$ L. O volume final foi ajustado para 15 µL de reação com água deionizada autoclavada. O programa de amplificação tem os seguintes perfis de temperatura: 92ºC por um minuto; seguidos por 35 ciclos de 92ºC (1 minuto), 55º C (35 segundos), 72ºC (1 minuto e meio); e uma extensão final à 72ºC por 5 minutos para a extensão dos segmentos amplificados de DNA.

Após a reação, a eficiência da amplificação foi verificada através da aplicação de 2 µL do produto amplificado de cada reação em gel de agarose 0,8 %, e 2µL do marcador molecular Ladder 1 Kb, por cerca de 1 hora e 40 minutos com corrente de 70 mA. Por comparação com o marcador, foi determinado se o tamanho do fragmento amplificado.

#### **3.4 Purificação do material**

A purificação consiste na eliminação dos vários tipos de produtos não incorporados na reação de amplificação como *primers*, dNTPs, sais e outras moléculas de peso molecular baixo, e foi realizada com polietileno glicol. Este DNA purificado foi utilizado na reação de sequência.

### **3.5 Reação de sequência**

A reação de seqüência também foi realizada através da técnica de PCR na qual o volume final de cada reação foi obtido com os seguintes componentes:  $2 \mu L$  do *primer foward* (F) ou *reverse* (R), utilizados anteriormente na amplificação do fragmento; 4 µL da solução do Kit de reação Dyenamic™ ET Dye Terminator; 4 µL de DNA purificado (entre  $30 - 100$  ng/ $\mu$ L).

A reação foi preparada em placas com 96 poços, em seguida levada ao termociclador por 25 ciclos com o seguinte perfil de temperatura: 20 segundos a 95 ºC a fim de desnaturar as fitas complementares, 15 segundos à 50 ºC, para o anelamento dos *primers* e 1 minuto à 60 ºC para a extensão da região a ser seqüenciada.

Após o término da PCR de seqüenciamento, o produto foi precipitado de acordo com o seguinte protocolo: Adiciona-se à placa com o material amplificado  $1\mu$ L de acetato de amônio 7,5 mM e 27,5  $\mu$ L de etanol absoluto (100% de pureza) misturar com o vortex e centrifugar por alguns segundos (spin down). Incubou-se a temperatura ambiente por 15 minutos e em seguida centrifugou-se em centrífuga refrigerada por 45 minutos. Eliminou-se o álcool por inversão da placa e acrescentou-se 120 µL de etanol 70%. Centrifugou-se por 15 minutos e eliminou-se o álcool por inversão da placa. Em seguida centrifugou-se com a placa invertida em um papel toalha um spin à 700 RPM. Deixou-se secar em temperatura ambiente e depois de seco ressuspendeu-se o material 10 µL de *Loading buffer* (presente no kit de seqüenciamento). Após a precipitação o material está pronto para ser sequenciado.

#### **3.6 Sequenciamento**

Para a obtenção da seqüência nucleotídica final, O DNA purificado foi submetido a uma eletroforese em gel de poliacrilamida no sequenciador automático ABI, seguindo a metodologia padrão do fabricante.

Após o sequenciador automático gerar as sequências nucleotídicas de cada reação, estas serão conferidas e editadas no programa BioEdit, a fim de que sejam estabelecidas as sequências individuais finais. As sequências, então, foram alinhadas utilizando a ferramenta Clustal W do referido programa gerando uma matriz de dados contento sequências de todos os indivíduos estudados. Após este processo foram feitas as análises estatísticas e moleculares.

#### **3.7 Análises estatísticas – Populacionais**

Medidas estatísticas de genética populacional foram feitas através das análises das freqüências e distribuição dos haplótipos utilizando o programa TCS (Clement *et al.*, 2000). Este *software* agrupou as seqüências de pares de bases que diferem entre si, em passos mutacionais, dentro de haplótipos.

#### **3.8 Análises de Polimorfismos genéticos**

Para determinar a diferenciação e variabilidade genética entre as populações, foi realizada a Análise de Variância Molecular (AMOVA) (Schneider et al.,2000) - é uma estimativa de estrutura genética populacional similar a outras abordagens que levam em conta a variação na freqüência gênica, entretanto a AMOVA considera o número de mutações entre os haplótipos. Os níveis de estrutura de população foram inferidos a partir de análises dos *F statistics (FST*), onde será possível determinar o fluxo gênico através do número de migrantes.

Para testar se as mutações encontradas ao longo das seqüências de DNA realmente são neutras, foram aplicados os testes de neutralidade seletiva de Tajima e Fu, estes testes são muito utilizados em análises genéticas de populações. O teste *D* de Tajima, baseado no modelo dos sítios infinitos sem recombinação (Kimura, 1969) é apropriado para seqüências curtas de DNA. Este modelo assume que os sítios ao longo de uma seqüência de DNA sofrem mutações independentes e irregulares e que a probabilidade de um mesmo sítio sofrer mutações duas vezes é infinitamente pequena (Epperson, 2003). Todos estes testes de variabilidade genética foram realizados no programa Arlequin 2000 (Schineider et al., 2000).

### **4. Resultados e Discussão**

O banco de dados para análises de populações foi composto de 34 seqüências com um total de 359 pares de bases cada. A composição média de bases nucleotídicas do fragmento parcial da região controle do DNA mitocondrial foi de: 25,56% para Adenina, 33,03% para Timina, 23,14% para Citosina e 18,26% para Guanina. A partir de todas as seqüências analisadas verificou-se que 340 sítios foram monomórficos e 19 foram polimórficos. Dentre os sítios variáveis, 13 corresponderam a mutações do tipo transição e 6 do tipo transversão.

As análises foram realizadas com apenas 34 indivíduos de *Podocnemis unifilis*, sendo 20 espécimes de Trombetas e 14 de Santarém. Como os tecidos coletados dos espécimes de Tucuruí foram pedaços de casco nós não tivemos muito sucesso na amplificação do DNA, devido a técnica utilizada para a extração de DNA ser específica para tecidos moles, e para as amostras de fragmentos de casco ela não foi muito eficiente. Para esta população continuamos com a adequação do protocolo de extração e amplificação e, os resultados serão apresentados no próximo relatório.

Utilizando o programa TCS (Clement *et al*., 2000) as sequências de DNA dos indivíduos coletados em Santarém e Trombetas foram plotadas em uma matriz de dados que foi utilizada para estimar um cladograma intra-específicos de haplótipos. Este *software* agrupa seqüências de pares de bases que diferem entre si em passos mutacionais dentro de haplótipos e calcula a freqüência desses haplótipos, estimando relações genealógicas entre eles, usando um algoritmo descrito por (Templeton, Crandall e Sing , 1992).

Neste cladograma foram definidos 10 haplótipos, e destes, o mais comum foi (238tr) com 12 indivíduos somente da localidade de Trombetas, o segundo mais comum (285tr) possui 10 indivíduos sendo cinco de Santarém e cinco de Trombetas (Figura 3). Estes dois haplótipos juntos equivalem a aproximadamente 65% do total de haplótipos identificados. Também foram encontrados de haplótipos raros ou *singletons*  e alguns *missing haplotype*. Tais características estão de acordo com o critério de origem baseado na freqüência descrito por Templeton (1998) e segundo o qual o haplótipo 238tr seria o haplótipo ancestral dos indivíduos de tracajá estudados.

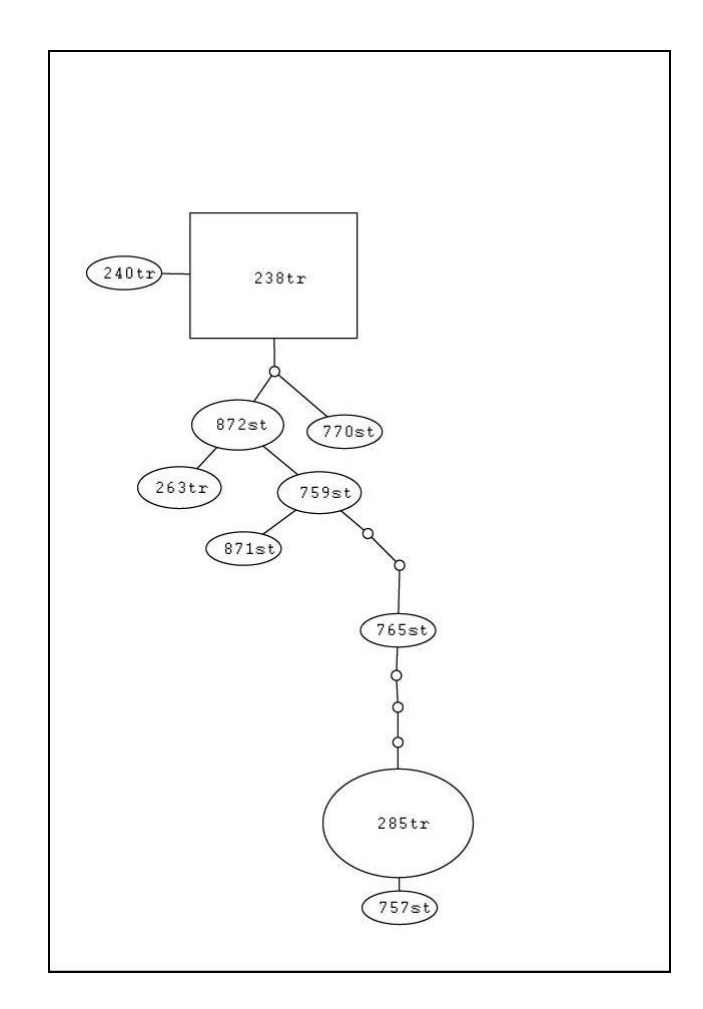

Figura 3. Arvore de haplótipos de *P. unifilis*

Os níveis de variabilidade genética, estimados com base nos parâmetros genéticos e na análise de polimorfismo de DNA, estão sumariados na Tabela 1. A diversidade gênica (*Ĥ*) total das localidades de Trombetas e Santarém foram estimadas em 60% e 80% respectivamente. Estes valores indicam que as populações de ambas as localidades apresentam bons níveis de diversidade. A diversidade nucleotídica (*Π*) observada nas localidades de Trombetas e Santarém foram de 1%. Estas estimativas de polimorfismo genético indicam que os níveis de variabilidade genética ao longo da área estudada são semelhantes.

Os valores resultantes dos testes de neutralidade seletiva de mutações indicam que as localidades estão em equilíbrio genético com relação aos haplótipos do DNA mitocondrial (Tabela 1). O Teste *D* de Tajima não foi significativo (*P* < 0,05) para as localidades. O *Fs* de Fu também não mostrou desvio significativo da expectativa neutra das mutações. Estes testes estatísticos foram desenvolvidos sob as premissas da teoria neutra de mutações e baseiam-se no modelo de sítios infinitos sem recombinação (KIMURA, 1969), apropriado para seqüências de DNA. Portanto, como não foram encontrados desvios significativos, os dois testes estatísticos indicam que as populações estudadas estão em equilíbrio genético.

| Populações N |    | S. | <b>NH</b> | Ĥ                  | п                  | D de<br>Tajima | Fs<br>de Fu |
|--------------|----|----|-----------|--------------------|--------------------|----------------|-------------|
| Trombetas    | 20 | 10 | 4         | $0.5947 \pm 0.098$ | $0.0101 \pm 0.006$ | 0.98889        | 3.97138     |
| Santarém     | 14 | 9  |           | $0.8462 \pm 0.074$ | $0.0111 \pm 0.007$ | 1.54175        | $-0.12150$  |

Tabela 1. Parâmetros genéticos para *P. unifilis*

Tabela 1. NOTA: \* Nível de significância *P* < **\**0,005; N = Número de Indivíduos; *S* = Número de Sítios Polimórficos; NH = Número de Haplótipos; *Ĥ* = Diversidade Gênica; Π = Diversidade Nucleotídica (por sítio);

As análises de expansão populacional e polimorfismo do DNA foram realizados através do programa Arlequin (Schneider *et al*., 2001). As Análises de Variância Molecular (AMOVA) revelaram a existência de subdivisão populacional (F*ST =* 0,198; *P* < 0,001). Os resultados mostraram que 19,78% da variância total ocorrem entre as populações, entretanto a maior variação genética foi atribuída à variância dentro das amostras populacionais (80,22%).

### **5. CONCLUSÃO**

Segmentos mitocondriais têm emergido como uma importante escolha para estes estudos por que podem medir o atual nível de fluxo gênico entre populações e espécies, distinguir taxas de migração através de panmixia e estimar a variabilidade genética intra e inter populacionais, característica de extrema importância para o manejo e a conservação de espécies ameaçadas.

A utilização da região controle do DNA mitocondrial (*D – loop) mostrou-se* eficiente para estimar a variabilidade genética das populações da *P. unifilis.*

Apesar de terem sido estudadas apenas duas populações a pequena diferenciação genética encontrada entre elas, deve ser considerada enquanto não são feitas comparações com um numero maior de populações que comprovem que esta diferenciação existe de fato.

Estudos como este podem servir como referência para futuros projetos de manejos com tracajá. Quando as populações são consideradas semelhantes do ponto de vista genético é possível escolher uma região mais acessível, para proteção e soltura de animais na natureza que forem apreendidos pelos órgãos competentes durante as fiscalizações de pesca ilegal. Esta medida permite poupar despesas com transportes e com as informações do status genético das populações não se corre o risco de colocar esses animais em um ambiente ao qual não estariam adaptados.

# **6. Cronograma**

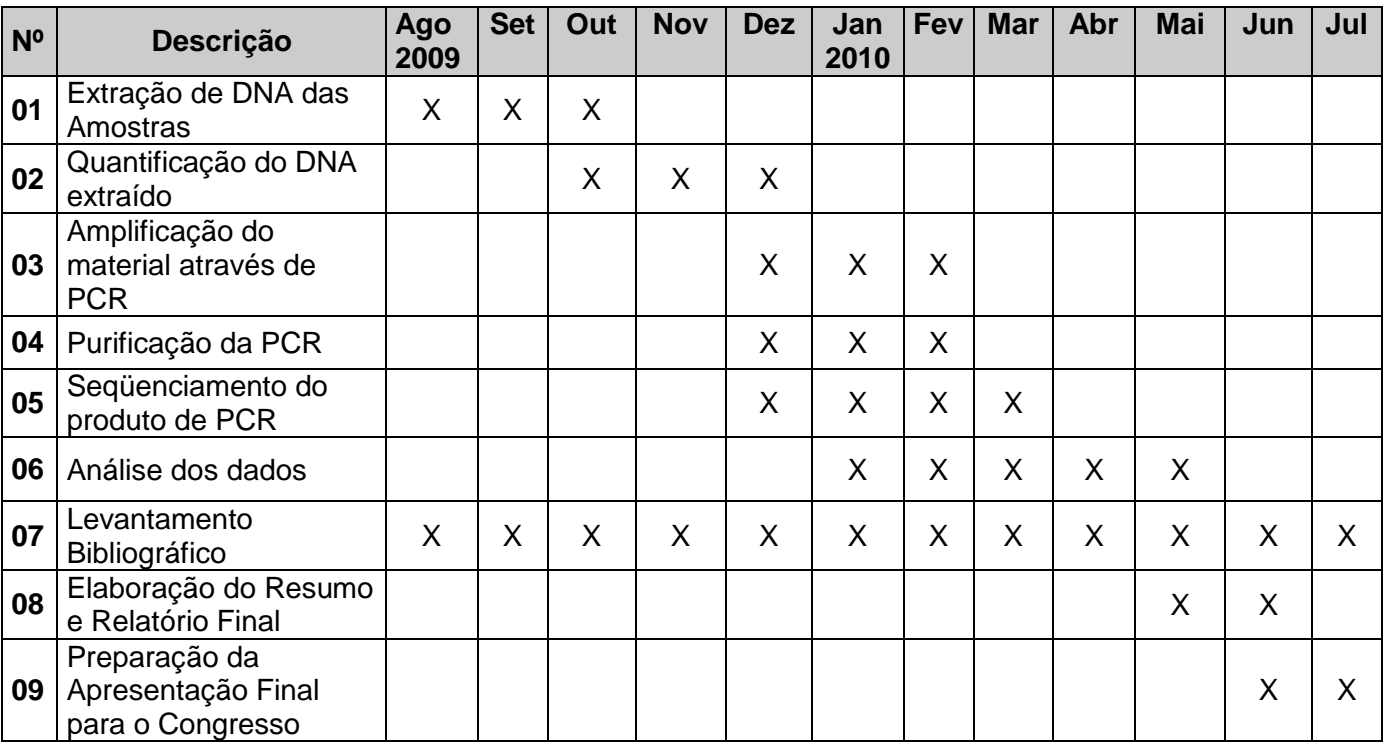

### **7. Referências bibliográficas**

Avise, J.C.; Niegel J.E.; Arnold, J. 1984. Demographic influences on mitochondrial DNA lineage survivorship in animal populations. *Journal of Molecular Evolution,* 20: 99- 105.

Avise, J.C.; Arnold, J.; Ball, R.M. 1987. Intraspecific phylogeography: the mitochondrial DNA bridge between population genetics and systematics. *Annual Review of Ecological Systematics* 18:489-522.

Avise, J.C. 1994. *Molecular Markers, Natural History and Evolution.* Chapman & Hall,London.

Birky, C.W.Jr.; Maruyama, T.; Fuerst, P. 1983. An approach to population and evolutionary genetic theory for genes in mitochondrial and chloroplast, and some results. *Genetics* 103:513-527.

Branco, S. M. O desafio Amazônico. 1997. 17ª Edição. São Paulo: Editora Moderna, Coleção Polêmica.

Brown, W.M.; George, M.J.R.; Wilson, A.C. 1979. Rapid evolution of animal mitochondrial DNA. *Proc. Natl. Acad. Sci.,* 76: 1967-1971.

Clement, M.; Posada, D.; Crandall, K.A. 2000. TCS: a computer program to estimate gene genealogies. *Molecular Ecology,* 9:16567-1659.

Crandall, K.A.; Bininda-Emonds, O.R.P.; Mace, G.M.; Wayne, R.K. 2000. Considering evolutionary process in conservation biology. *Trends in Ecology & Evolution* 15:290- 295.

Doyle, J. J. & Doyle, J. L. 1987. Isolation of plant DNA from fresh tissue. Focus, 12: 13  $-15.$ 

Hutchison, C.A.; Newbold, J.E.; Potter, S.S., Edgell, M.H. 1974. Maternal inheritance of mammalian mitochondrial DNA. *Nature,* 251: 536-538.

Kimura, M. 1969. The number of heterozygous nucleotides sites maintained in a finite population due to the steady flux of mutations. Genetics, 61: 893-903.

Lasman, R.A.; Shade, R.O.; Shapira, J.F.; Avise, J.C. 1981. The use of restriction endonucleases to measure mitochondrial DNA sequence relatedness in natural populations. *J. Mol. Evol.,* 17: 214-226.

Pough, F.H.; Janis, C.M.; Heiser, J.B. 2003. A Vida dos Vertebrados. 3ª ed. São Paulo: Atheneu Editora.

Tajima, F. 1989. Statistical methods for testing the neutral mutation hypotesis by DNA polymorphism. *Genetics*, 123:585-595.

Templeton, A.R.; Boerwinkle, E.; Sing, C.F. 1987. A cladistic analysis of phenotypic associations with haplotypes inferred from restriction endonuclease mapping. I. Basic theory and an analysis of alcohol desydrogenase activity in *Drosophila. Genetics* 117:343-351.

Thompson, J.D.; Higgins, D.G.; Gibson, T.J. 1994 Clustal W: improving the sensitivity of progressive multiple sequence alignment through sequence weighting, positionspecific gap penalties and weight matrix choice. *Nucleic Acids Res.* 22:4673-4680.

Pritchard, P. C. H.; Trebbau, P. The Turtles of Venezuela. Society for the Study of Amphibians and Reptiles, Ann Arbor, MI. 1984.

Schneider, S.; Roessli, D. E Excoffier, L. 2000. Arlequin Version 2.000: A software for population genetic data analysis. Laboratório de genética e biometria. Universidade de Geneva, Suiça. Adquirido de: http:// anthropologie. Unige.ch/arlequin.

Schneider, D.; Duperchy, E.; Coursange, E.; Lenski, R.E.; Blot, M. 2000. "Long-term experimental evolution in Escherichia coli. IX. Characterization of Insertion Sequencemediated mutations and rearrangements" Genetics 156: 477-488.

Viana, M. N. S. 2005. *Ecologia molecular de quelônios do gênero Podocnemis (Pleurodira: Pelomedusidae) da Amazônia brasileira.* Tese de Doutorado. Universidade Federal Do Pará. Belém, Pará. 159pp.